**Adobe Photoshop CC 2014 KeyGenerator PC/Windows [April-2022]**

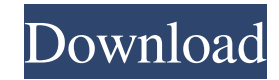

## **Adobe Photoshop CC 2014 Crack + Download**

Even if you're a professional, Photoshop also supports features for Web designers, who can make use of its many effects and features to create interesting website designs. Photoshop continues to be very popular, and its sales figure to date is almost double what it was in 2011, according to Adobe. This popularity is no doubt helped by the fact that Photoshop is integrated into virtually all (or at least many) office suites. What Is Photoshop? The best way to understand Photoshop is to see it in action. If you are a graphics artist, you understand what you're looking at in a photo, but, most likely, you also need some help understanding Photoshop. After all, something like Photoshop is a whole lot of features wrapped into a single program. As Figure 1-1 shows, Photoshop contains many tools for doing the same task — for example, enhancing an image or cleaning a photograph. As you select and choose the tool you want to work with, you see the tool appear on your screen. \*\*Figure 1-1:\*\* The many tools included with Photoshop enable you to do a wide variety of image manipulations. Tool Palettes When you launch Photoshop, you see a Tool Palette in the upper-left side of the Photoshop window. Figure 1-2 shows a typical Tool Palette. You can activate the Tool Palette by selecting the Toolbox from the Window menu and then selecting Tool Palettes (see Figure 1-3). Photoshop then displays a Tool Palette. You also can access the Tool Palette from the Photoshop menu by selecting Edit ⇒ Preferences (Windows) or Photoshop ⇒ Preferences (Mac OS) to open the Window or System Preferences dialog box. Click the Accessibility tab to access the Tool Palette, as shown in Figure 1-3. \*\*Figure 1-2:\*\* The Tool Palette has been brought to your screen from the Window menu. \*\*Figure 1-3:\*\* The Tool Palette is one of the two tools in Photoshop. When you move the cursor over a tool, the tool appears in the Tool Palette and a small box appears to indicate its function. When you're done using a tool, click the small box to select it and click again to deselect. I suggest that you organize your Tool Palette by grouping your tools into groups, as shown in Figure 1-4. Grouping your tools like this makes it easier to select the appropriate

## **Adobe Photoshop CC 2014 Crack +**

Adobe Photoshop has been the reigning king of image editing software since its debut in 1990. Since then, Adobe Photoshop has become one of the most popular image editing and design applications used across a wide range of industries. CAD software is a software that helps you design, simulate, and create. It is especially useful for architects, engineers, and any other professionals who need to design or build anything. Some of the most popular CAD software includes AutoCAD, Microstation, and CATIA. The Internet is a powerful tool, and the possibilities and uses are practically endless. However, the process of creating something on the Internet can be complicated, especially with the thousands of different platforms and software used to do it. The vast majority of the most popular services have an online alternative to be able to submit designs. This means that you don't need to send hundreds of emails to different designers in order to get your idea to be printed. AutoCAD is not just one type of CAD software. It's a drawing program used by engineers, architects, draftsmen, and many other professions to design and draw to scale. It includes everything you need to draw anything from architecture to furniture and more. Houdini is a free software with many useful tools to create visual effects and simulations. All of its features are available to all users and it can be used without the need for any complex coding. Imagine creating a trailer for your movie, film or any video production without even knowing how to code! Now you can with graphics software. Infographics are useful for showing information in an easy-to-understand, visually appealing way. They can be used to inform people and provide them with information, especially in the digital age. FrontPage is a website builder made by Microsoft. It can be used to create your own website and share it online. It has a simple interface and a great selection of free templates. Matlab is a software system for mathematical computations and is used to make scientific and engineering computations. It's often used by scientists and engineers to predict the future by running simulations and models. The Paint Shop Pro toolset is used by many graphic designers, web designers and even photographers to edit and create great-quality images. It can be used to edit both layers and photos. Google Sketchup is software that allows you to create 3D models of anything you see in the real world, including buildings, vehicles and sculptures a681f4349e

## **Adobe Photoshop CC 2014 X64 [March-2022]**

#ifndef \_\_STDC\_FORMAT\_MACROS #define \_\_STDC\_FORMAT\_MACROS #define SNPRINTF \_\_snprintf #define VSNPRINTF vsnprintf #define FPRINTF fprintf chk #endif /\* STDC\_FORMAT\_MACROS \*/ #ifndef NTPTR\_DECLARED #define NTPTR\_DECLARED struct \_NTPTR { unsigned long \_M\_ia[4]; }; #endif #ifndef NULL #define NULL 0 #endif #define \_VPSIGN4K(x) (((x))  $>> 8$ ) & 0xffff) #define \_VPSIGN2K(x) (((x)  $>> 10$ ) & 0xffff) #define \_VPSIGN4K(x) \_VPSIGN4K(x)  $>> 16$ ) #define \_VPSIGN4K(x)  $YPSIGN4K(((x) >> 16) + (x) + (x))$  #define  $YPSIGN2K(x) \ YPSIGN2K((x) >> 16)$  #define  $YPSIGN4K(x) \ YPSIGN4K(((x) >> 16) + (x) + (x))$ (x)) #define builtin ffsl(x) ((uint32\_t)(((uint64\_t)(x))

## **What's New in the?**

Q: Is "beautiful eyes" a common/typical expression for people having?" Is "beautiful eyes" a common/typical expression for people having?" A: The standard expression is "sweet eyes". There is a common misconception, leading to the somewhat derogatory (at least, it is used as such) "glassy eyes" or, worse, "darting eyes". "Fierce or bright eyes" is an obsolete, though moderately popular, variant for "beautiful eyes". "Staring" or "fixed" eyes should really be called "staring" or "fixed" (or "staring eyes"). As to the general expression "having nice eyes", that is not really common. It has a modicum of currency, though. (I am not sure, but "sweet" may have been used in the sense of "charming" or "pretty" as well.) any degree of certainty that the pistol was being carried by the defendant for any purpose. In fact, in the photographs, the gun is lying on a table. While the inferences to be drawn from this fact could be considered by the jury in determining the purpose for which the gun was carried, there is no evidence in the record that the gun was used for any purpose except to permit the defendant to shoot or injure someone. The evidence produced by the state, in the absence of any objection on the part of the defense, is sufficient to sustain a conviction for carrying a pistol or revolver without a license. Under this record, we are of the opinion that the judgment should be reversed and the cause remanded for further proceedings consistent with the views expressed herein. It is so ordered. COMPTON, C.J., and SADLER, McGHEE and KIKER, JJ., concur. Google AI - pokkol Hi!I read on hn today something similar, I submitted a pull request the same day.It's a standalone script that uses the JSON file from Stackoverflow as input. It returns the most upvoted question and answer.Have a look at the link, you can use it as a CRUD app. Much faster than any existing open source solution.http://github.com/juan-esc